## **POST Transition Checklist for FACSTAFF Using Lotus Notes**

See "Detailed Instructions" below for step-by-step directions

30 days of email, iNotes Contacts and calendar entries (from Jan. 1, 2010 forward) will be present in your UDmail account on Monday, Nov. 28. The remainder of your email will be copied over the following two weeks.

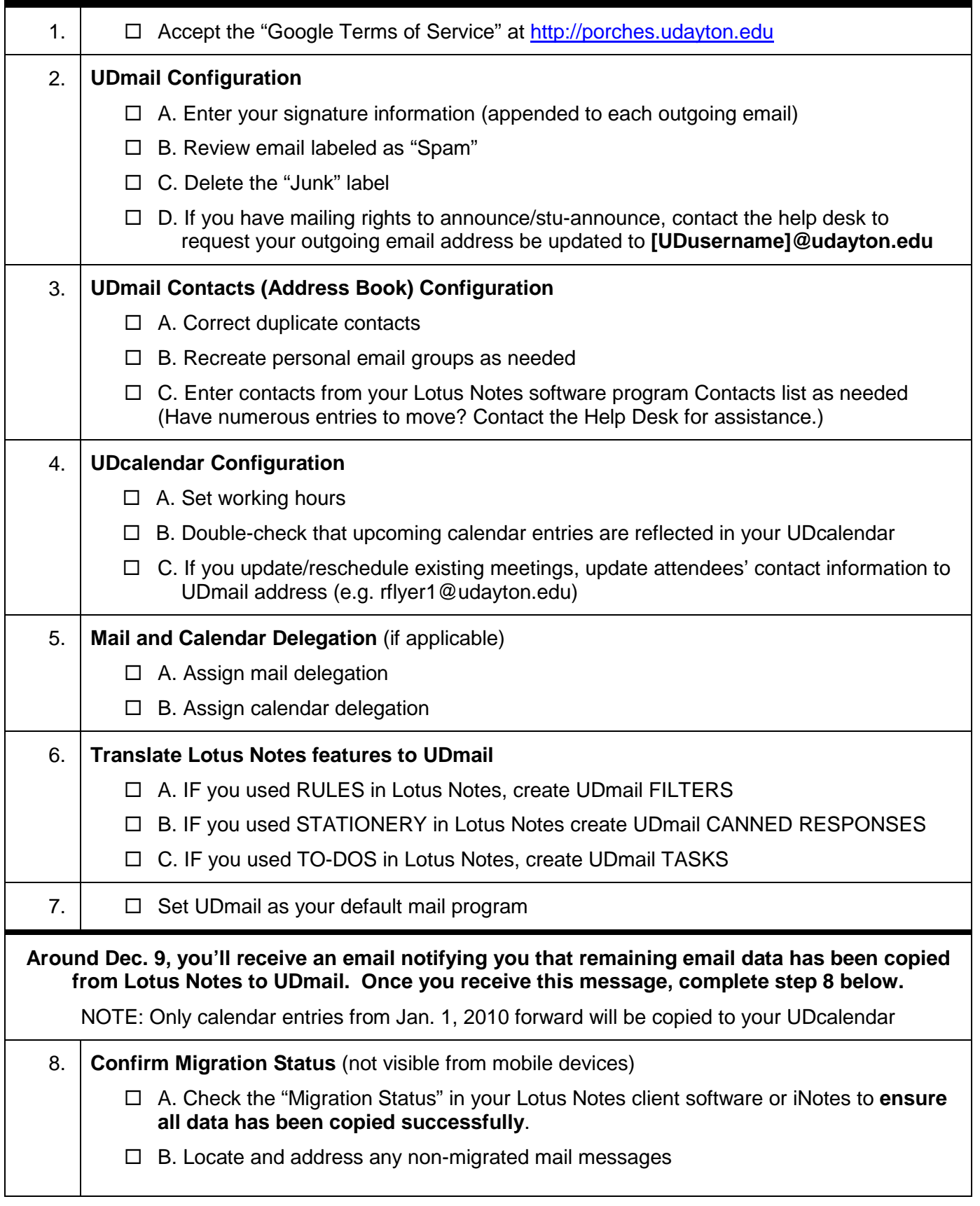

## **POST Transition Checklist for FACSTAFF Using Lotus Notes Detailed Instructions**

30 days of email, iNotes Contacts and calendar entries (from Jan. 1, 2010 forward) will be present in your UDmail account on Monday, Nov. 28. The remainder of your email will be copied over the following two weeks.

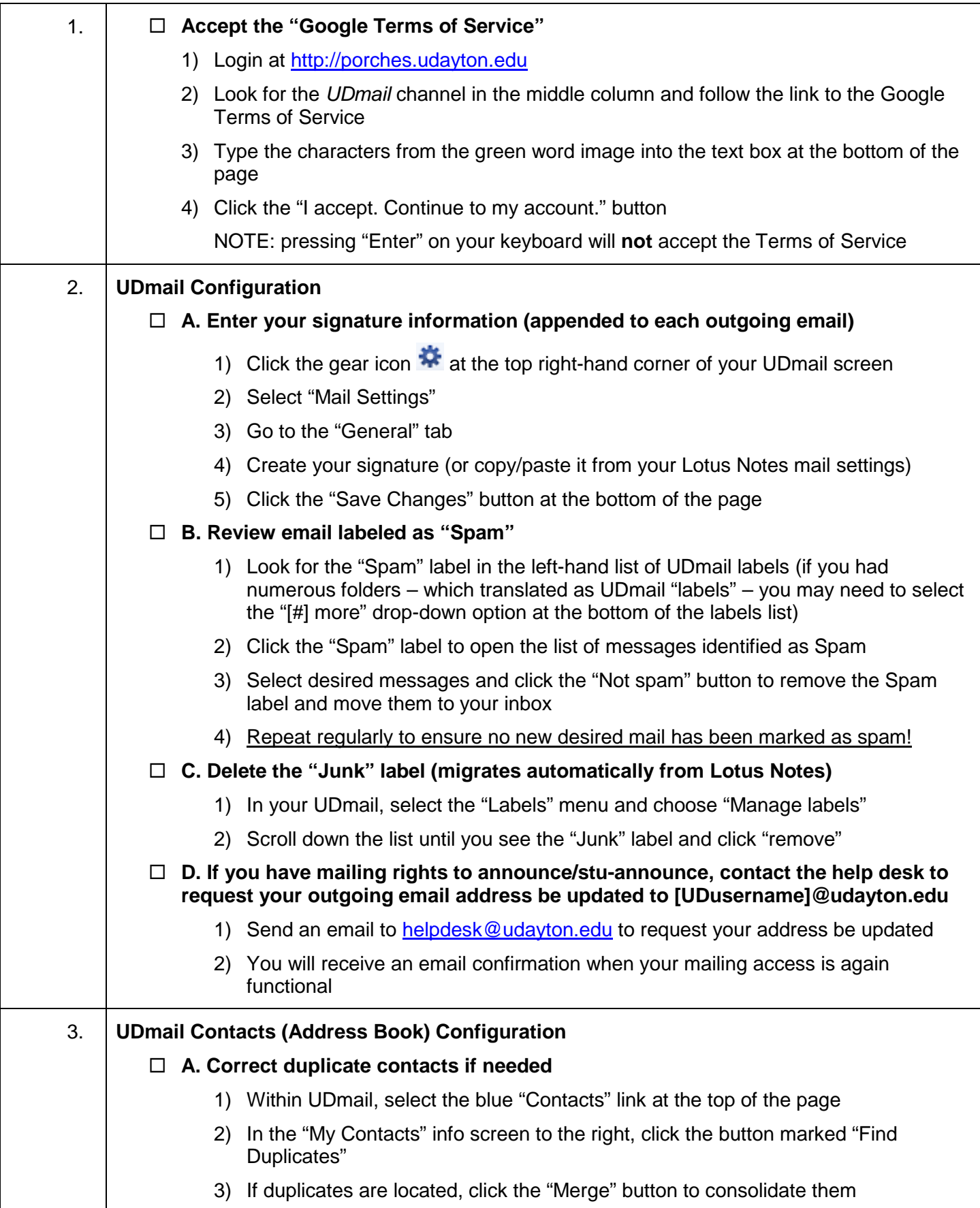

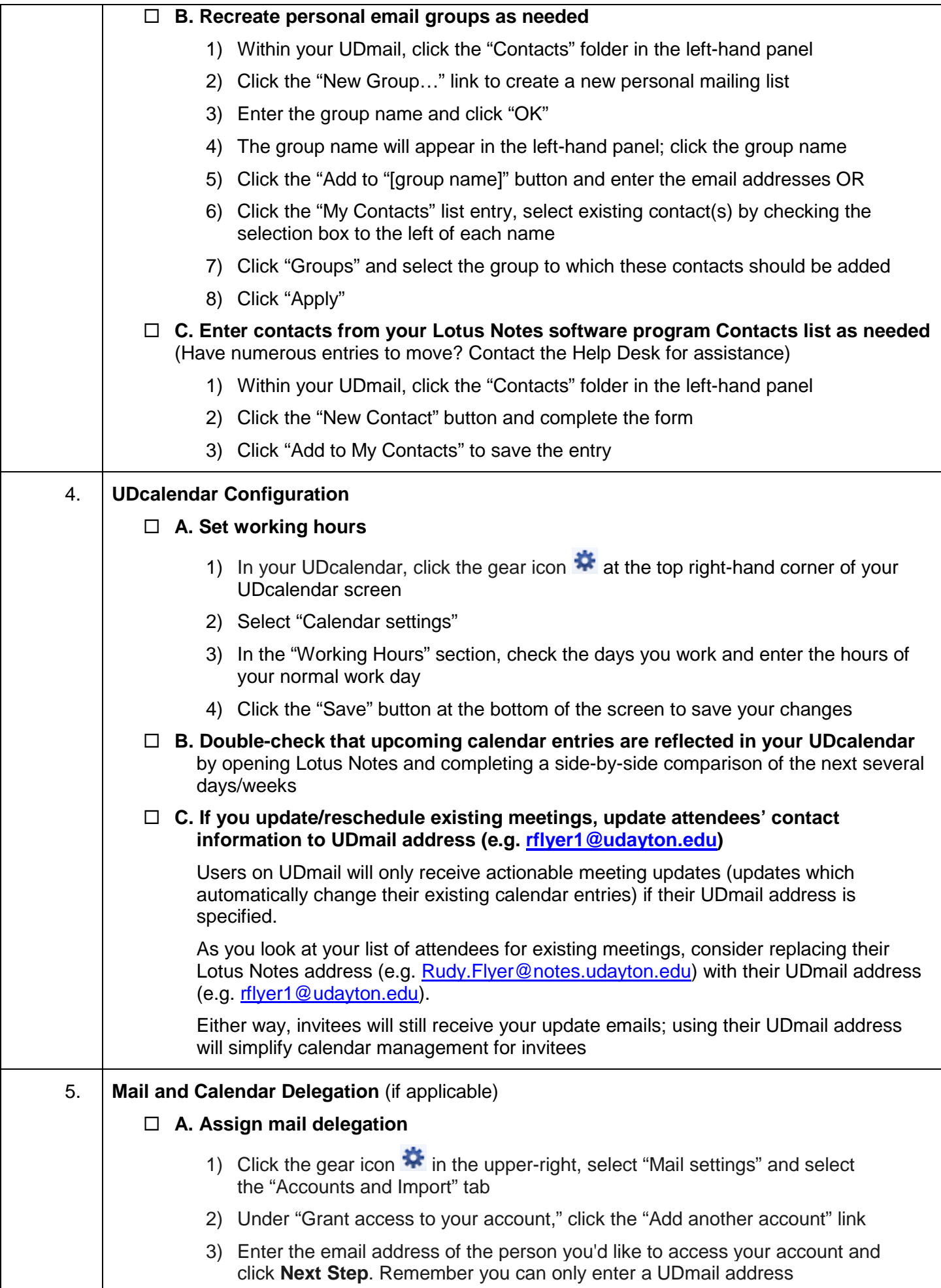

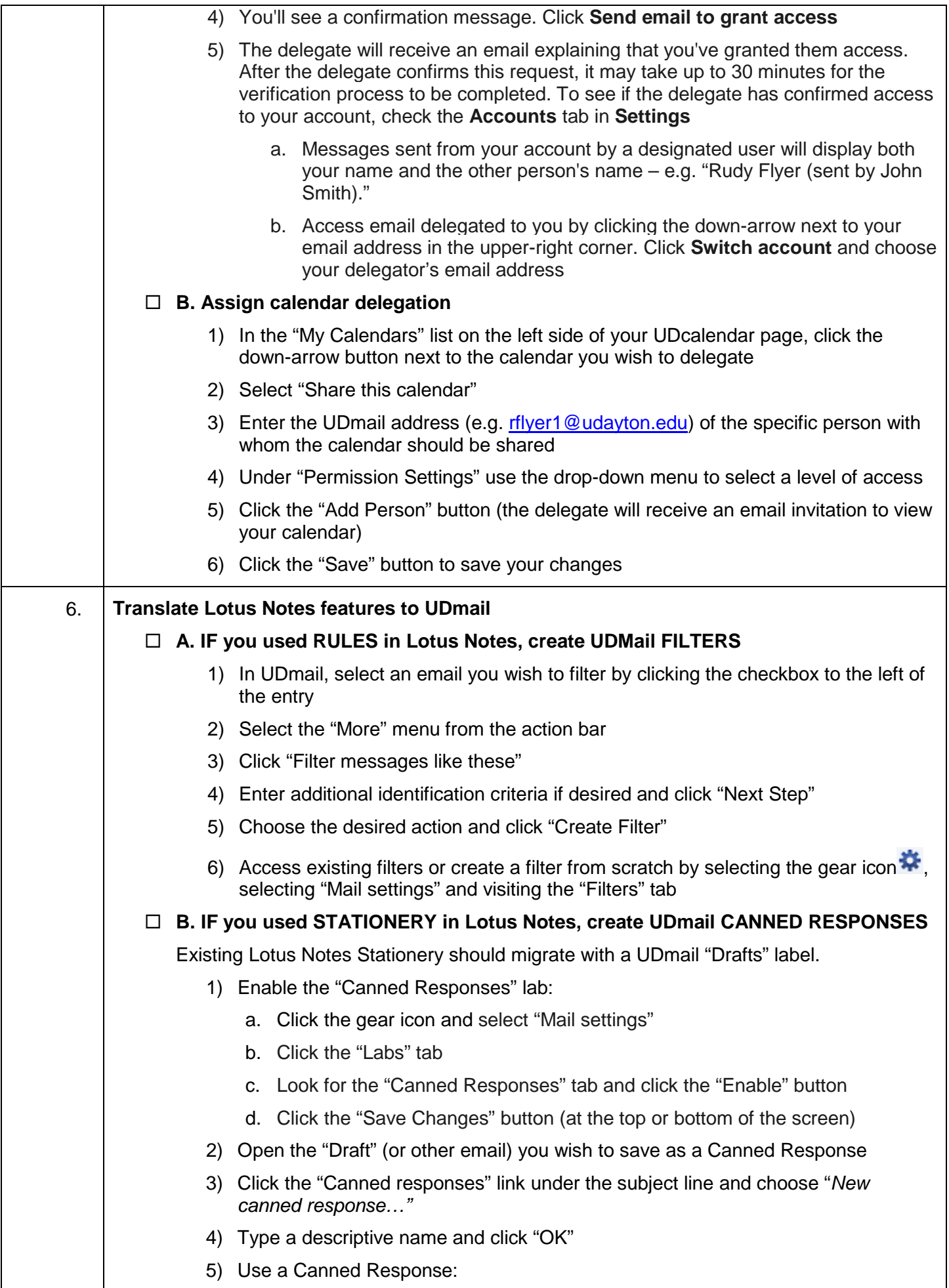

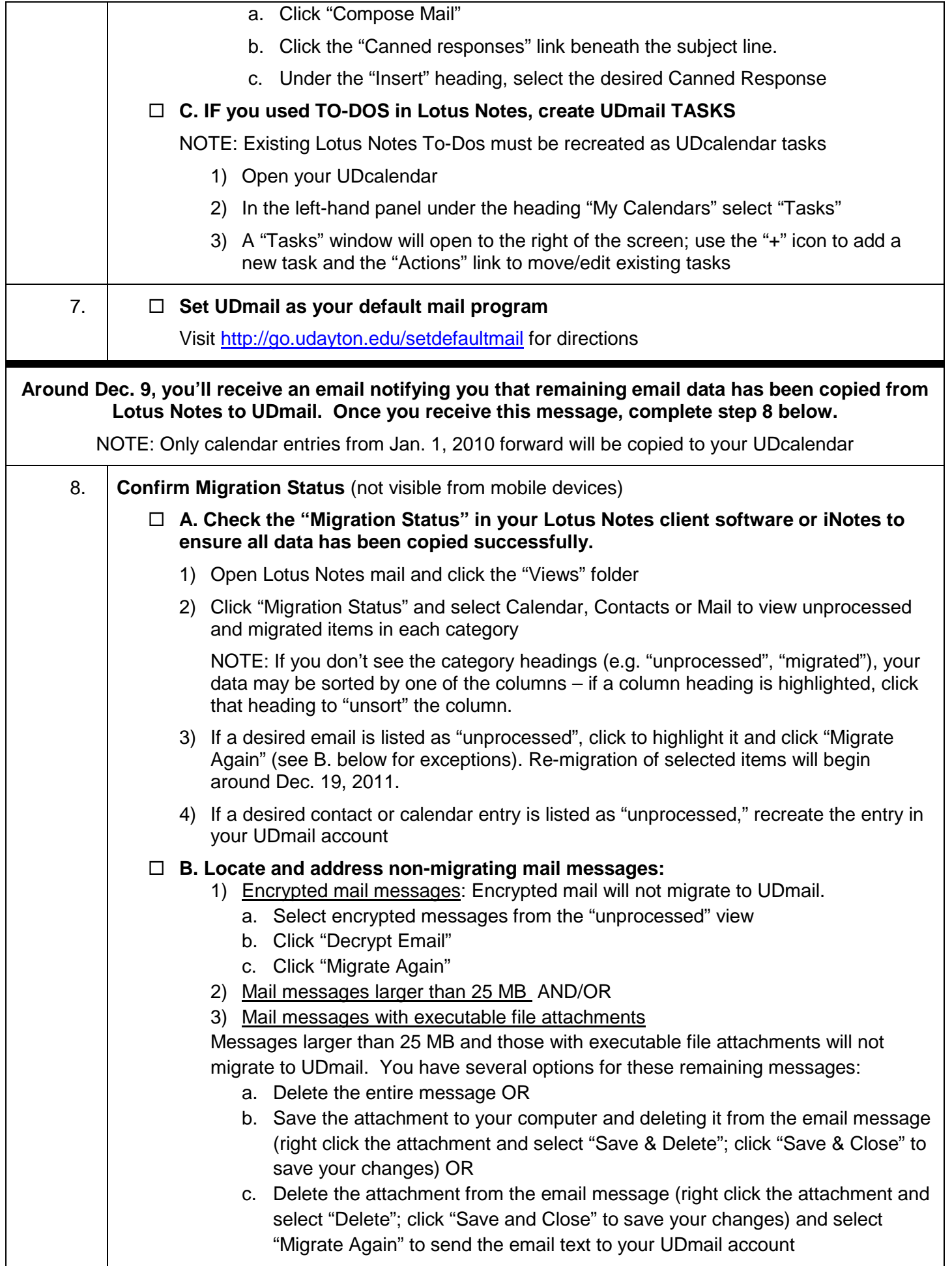